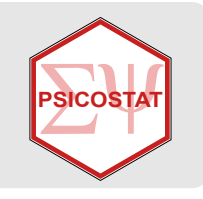

**PRDApackage: Prospective and Retrospective Design Analysis.**

**Andreella, A., Bertoldo, G., Vesely, A., Altoe, G. and Callegher, C. June 19, 2020**

# **The power ritual**

## **The power ritual**

- Replication crisis in social sciences and medicine  $\rightarrow$  Starting to promoting large-scale replication effort.
- *However, they found smaller effects than originals*  $\rightarrow$  *Decline effect:* 
	- **What does not kill statistical significance makes it stronger**; **-**
	- **Winner curse**. **-**
- **·** Statistical inference is often viewed as an isolated procedure → from null ritual to power ritual! :(
- From Gelman and Carlin (2014), effect size estimation and statistical significance are **closely related**: **·**
	- 1. **Type M (magnitude) error** (the exaggeration ratio): indicates the predictable average **overestimation** of an statistically significant effect;
	- 2. **Type S (sign) error** (the sign error): indicates the probability to find a statistically significant effect in the **opposite direction** to the one considered plausible.

**Design Analysis**: **Retrospective** and **Prospective**

**·**

## **The PRDA package**

## **Introduction**

#### How to install it?

*#devtools::install\_github("masspastore/PRDA")* library(PRDA)

Two implementations:

- **•** Pearson correlation:  $H_0: \rho = 0$  ;
- **·** Cohen's d:  $H_0: d = 0$  (one sample and two samples).

## **Retrospective Design Analysis**

```
retrospective(sample_n1, effect_size, sample_n2 = NULL,
              effect type = c("cohen d", "correlation"),
              alternative = c("two-sided", "less", "greater"),tl = -Inf, tu = Inf)
```
#### **INPUT**:

- sample\_n1: sample size **·**
- effect\_size: value of the effect size or function indicating the hypothetical population effect size. **·**
- sample\_n2: sample size if two samples test is used **·**
- effect\_type: Which effect size do you want to analyze? **·**
- alternative: Which alternative hypothesis? **·**

### **OUTPUT**:

**·** power, typeM, and typeS and some Study characteristics

## **Prospective Design Analysis**

```
prospective(effect size, power, ratio n = 1,
            effect type = c("cohen d", "correlation"),alternative = c("two-sided", "less", "greater"),tl = -Inf, tu = Inf)
```
#### **INPUT**:

- effect\_size: effect size value of the study or function indicating the hypothetical population effect **·** size
- power: power value of the study **·**
- ratio\_n2: ratio between sample\_n1 and sample\_n2 **·**
- effect\_type: Which effect size do you want to analyze? **·**
- alternative: Which alternative hypothesis? **·**

#### **OUTPUT**:

**·** power, typeM, typeS, and Study characteristics

## **Case Studies**

### **Pearson correlation**

We consider the study by Eisenberger et al. (2003) entitled: "Does Rejection Hurt? An fMRI Study of Social Exclusion" .

- The Anterior Cingulate Cortex (ACC) is involved in the experience of physical pain. **Could pain from · social stimuli, such as social exclusion, share similar neural underpinnings?**
- Each of the  $13$  participants plays a virtual game with other **two fictitious players** while undergoing functional Magnetic Resonance Imaging (fMRI);
- Players had to toss a virtual ball among each other in three conditions: **social inclusion**, **explicit social exclusion** and **implicit social exclusion**; **·**
- **·** Each participant completed a **self-report measure** regarding their perceived distress;
- Correlation coefficient between perceived distress and activity in the ACC,  $r = .88$ ,  $p < .005$  and power equals  $.13.$

## **Pearson correlation - Retrospective Design Analysis**

We consider a **plausible effect size** equals  $\rho = .25$  (Vul and Pashler, 2017):

```
retrospective(sample n1 = 13, effect size = 0.25, effect type = "correlation", alternative = "two.sided",
              sig level = 0.05)
```

```
## 
## Design Analysis
## 
## Hypothesized effect: rho = 0.25 
## 
## Study characteristics:
## test_method sample_n1 sample_n2 alternative sig_level df
## pearson 13 13 two.sided 0.05 11
## 
## Inferential risks:
## power typeM typeS
## 0.13 2.599 0.023
## 
## Critical value(s): rho = \pm 0.553
```
**PSICOSTAT**

### **Pearson correlation - Prospective Design Analysis**

We want the  $80\%$  probability to detect a **plausible effect size** of at least  $\rho=.25$  (Vul and Pashler, 2017):

prospective(effect size =  $0.25$ , power =  $0.8$ , effect type = "correlation", alternative = "two.sided")

```
## 
## Design Analysis
## 
## Hypothesized effect: rho = 0.25 
## 
## Study characteristics:
## test method sample_n1 sample_n2 alternative sig_level df
## pearson 122 122 two.sided 0.05 120
## 
## Inferential risks:
## power typeM typeS
## 0.801 1.121 0 
## 
## Critical value(s): rho = \pm 0.178
```
**PSICOSTAT**

## **Cohen's d**

**PSICOSTAT**

We consider the study by Kay et al., 2014 entitled "A functional basis for structure-seeking: Exposure to structure promotes willingness to engage in motivated action" .

- $\cdot$  67 partecipants randomly assign to read two different types of text: natural phenomena are **unpredictable and random** or **predictable and systematic**.
- The outcome measure was the inclination to work towards a goal that each participant chose as their **·** most important. The expected result was a **higher score in structure condition than random**.
- **Cohen's d** regarding the difference between the high score means under the two conditions equals **·**  $0.5$ , with t-test equals  $2$  and p-value  $0.05$ .

### **Cohen's d - Retrospective Design Analysis**

We consider a  $\boldsymbol{\mathsf{plausible}}$  effect size equals  $d=.35$  (Open Science Collaboration, 2015):

```
retrospective(sample n1 = 34, sample n2 = 33, effect size = 0.2, effect type = "cohen d",
              alternative = "two.sided", sig level = 0.05)
```

```
## 
## Design Analysis
## 
## Hypothesized effect: cohen d = 0.2
## 
## Study characteristics:
## test method sample_n1 sample_n2 alternative sig_level df
## welch 34 33 two.sided 0.05 64.94
## 
## Inferential risks:
## power typeM typeS
## 0.123 3.084 0.023
## 
## Critical value(s): cohen d = \pm 0.488
```
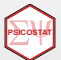

## **Cohen's d - Prospective Design Analysis**

We want the  $80\%$  probability to detect a  $\bm{{\mathsf{pla}}}$ usible effect size of at least  $d = .35$  (Open Science Collaboration, 2015):

prospective(effect size =  $0.35$ , power =  $0.8$ , effect type = "cohen d", alternative = "two.sided")

```
## 
## Design Analysis
## 
## Hypothesized effect: cohen_d = 0.35 
## 
## Study characteristics:
## test method sample_n1 sample_n2 alternative sig_level df
## welch 126 126 two.sided 0.05 250
## 
## Inferential risks:
## power typeM typeS
## 0.791 1.132 0 
## 
## Critical value(s): cohen d = \pm 0.248
```
**PSICOSTAT**

## **Cohen's d - Prospective Design Analysis**

We can also explore inferential risk:

**PSICOSTAT**

prospective(effect size =  $0.35$ , power =  $0.6$ , effect type = "cohen d", alternative = "two.sided")

```
## 
## Design Analysis
## 
## Hypothesized effect: cohen_d = 0.35 
## 
## Study characteristics:
## test_method sample_n1 sample_n2 alternative sig_level df
## welch 80 80 two.sided 0.05 158
## 
## Inferential risks:
## power typeM typeS
## 0.596 1.302 0 
## 
## Critical value(s): cohen d = \pm 0.312
```
# **Take home messages**

### Design Analysis:

- **Type M** and **Type S** errors quantify the **inferential risks** in terms of effect size estimation → **surpass power ritual**
- **·** Contribute to planning more **robust and replicable studies**;
- Use information **outside the data** at hand! Rather than focusing only on a single pilot or published **·** study;
- Contribute **planning** to planning more robust and replicable studies ( **PROSPECTIVE**) and to **evaluate · already conducted studies** ( **RETROSPECTIVE**);
- **·** Exploration of different **scenarios**;
- **· Further directions**: other effect sizes, Bayesian approach (Bayes Factor).

Slides and references on [https://github.com/angeella/eRum\\_2020](https://github.com/angeella/eRum_2020) and Package repository on [https://github.com/masspastore/PRDA.](https://github.com/masspastore/PRDA)

*"Accept uncertainty. Be thoughtful, open, and modest.*

*Remember ATOM."*

*Wasserstein et al. (2019, p. 2)*